ности и средства, необходимые для решения определенной задачи, продумывать цепочку шагов, ведущих к решению, выстраивать алгоритмы, анализировать выполнение созданного плана, находить и исправлять в нем ошибки. Играя с Matatalab, ребята отрабатывают все основные этапы программирования, начиная с анализа задачи и заканчивая отладкой. У них развиваются алгоритмические умения, логическое мышление.

Следует отметить, что в ходе занятий с использованием робототехнических наборов Matatalab решаются не только задачи, связанные с обучением детей элементарному программированию. Например, упражнение «Фарватер» мы использовали на занятии «Чистое море». Для ребят была создана проблемная ситуация на основе мультфильма *«Смешарики. Маленькое большое море»*. В стране Смешариков случилась экологическая катастрофа! Крош и Ежик думали, что море большое и от горстки мусора хуже никому не станет. Но вдруг на море появилось огромное черное пятно! Теперь все герои мультфильма проводят очистку моря от разного мусора. Помощь ребят также необходима. Предлагаем детям порассуждать на тему, какую помощь можно оказать Смешарикам? Как можно решить проблему загрязнения нашей планеты? Создаем экологическую экспедицию и отправляемся на корабле на помощь героям мультфильма. Распределяем роли. В процессе игры даем детям знания о профессиях моряков — капитан, рулевой, штурман, лоцман. А в конце занятия с помощью робототехнических наборов Matatalab Lite в режиме управления очищаем игровое поле «Море» от мусора, сортируя

его по контейнерам.

Таким образом, в процессе обучения используем интегрированный подход. Каждое занятие с использованием образовательных наборов Matatalab позволяет легко и доступно, в увлекательной форме, системно изучить любой материал, обеспечивая интеграцию различных областей учебной программы дошкольного образования.

Используя STEM-технологию, мы развиваем у воспитанников логическое мышление, формируем основы элементарного программирования и технического творчества. Значимым является и то, что образовательные комплекты Matatalab подходят для совместной игры и обучения. Дети учатся договариваться, слушать других, не боятся ошибиться, пробуют различные варианты реализации поставленных задач и приходят к ситуации успеха. Учатся работать в команде, находить общий язык, аргументировать свою точку зрения, то есть получают навыки, необходимые для успешной социализации в современном мире.

#### **Список литературы**

1. Воронина, Л.В. Формирование у детей дошкольного возраста алгоритмических умений [Текст] / Л.В. Воронина, Е.А. Утюмова // Воспитание и обучение детей младшего возраста. — 2016. — № 5. — С. 487−490.

2. Портал образовательного проекта «MATATALAB» [Электронный ресурс]. — Режим доступа: https:// en.matatalab.com/ — Дата доступа : 14.03.2023.

*Дата поступления в редакцию: 26.02.2023*

# **ИСПОЛЬЗОВАНИЕ ВИЗУАЛЬНОЙ СРЕДЫ ПРОГРАММИРОВАНИЯ ROBBOSCRATCH И РОБОТОТЕХНИЧЕСКИХ КОНСТРУКТОРОВ «ROBBO» ДЛЯ ФОРМИРОВАНИЯ ЛОГИЧЕСКОГО МЫШЛЕНИЯ УЧАЩИХСЯ НА УРОКАХ ИНФОРМАТИКИ**

#### *Стадольник Анатолий Юльянович*

*Аннотация. В статье рассматривается вопрос использования на уроках информатики визуальной среды программирования RobboScratch вместо PascalABC.NET и исполнителя Чертежник, а также робототехнического комплекса «ROBBO», заменяющего исполнителя Робот, в проблемном поле развития у учащихся логического и алгоритмического мышления посредством применения на уроках информатики робототехнических конструкторов «ROBBO».*

В условиях современной системы образования проблема развития логического мышления учащихся приобретает особую актуальность. Наблюдения за учащимися в условиях учебной деятельности позволяют утверждать, что немалый процент школьников не имеет достаточного уровня сформированности логических умений, необходимых для успешного обучения в школе. При изучении любого учебного предмета учащиеся должны знать не только состав и определения понятий, но и уметь анализировать, классифицировать, обобщать, систематизировать информацию, выделять из общего частное, доказывать и опровергать, формировать правильные умозаключения.

Развитие логического мышления учащихся происходит при изучении всех школьных дисциплин, но особая роль принадлежит математике и информатике. Изучение программирования на уроках инфор-

матики развивает мышление и способствует формированию многих приемов умственной деятельности. Кроме того, для учащихся II-IV и V-VII классов преемственность процесса совершенствования логических умений и навыков реализуется в рамках факультативных занятий по изучению визуальной среды программирования Scratch, новый импульс в работе на которых дало появление в учреждениях образования Республики Беларусь робототехнического комплекса «ROBBO» и подготовка программы его использования.

Для того, чтобы эффективно обучать учащихся программированию, нам необходимо работать в понятной и интересной среде, легкой в усвоении, обладающей дружелюбным интерфейсом. Такой программной средой является RobboScratch - удивительный, функциональный и очень понятный визуальный язык программирования, в котором команды представляют собой графические блоки: среда принадлежит к классу программ, реализующих блочное программирование. Это своего рода детский конструктор из цветных деталей, каждая из которых имеет свое имя.

Робототехническое конструирование - это не только развитие моторики, высокий фактор мотивации для занятий интеллектуальной деятельностью, экспериментированием, а также отличная возможность для проявления ребенком своих конструктивных и творческих способностей, возможность приобщить как можно больше детей школьного возраста к техническому творчеству [2].

Правильно собранный конструктор приводит к появлению настоящего рабочего кода. Данный подход акцентирует внимание школьников на самом процессе программирования, выстраивании верной последовательности алгоритмических конструкций, приводящей к ожидаемому результату. В то же время отпадает необходимость в запоминании структуры кода и большом количестве специфических терминов, регламентирующих команды управления исполнителем [1].

Накопленный опыт применения среды Scratch на уроках информатики в школе позволяет сделать вывод, что благодаря его простоте и удобству школьнику легче освоить знания содержательной линии алгоритмизации и программирования. Кроме факультативных занятий, Scratch применение не находит, а ведь его можно было бы использовать, начав обучение информатике с III класса.

В последнее время все чаше стали предлагаться программы курсов по обучению визуальному программированию или робототехнике для учащихся второй ступени общего среднего образования. Только вместо того, чтобы использовать на уроках визуальные среды программирования, например. EV3 CLASSROOM или RobboScratch, в школах по-прежнему изучается Pascal, а обучение программированию происходит при создании алгоритмов для исполнителей Чертежник и Робот. При этом актуальным является использование на уроках информатики сред визуального программирования, например, Scratch.

Одной из таких сред является среда визуального программирования с графическим интерфейсом RobboScratch. Для создания проекта в RobboScratch достаточно просто совместить графические блоки вместе в программах-скриптах. Простота языка Scratch позволяет легко научиться основам алгоритмизации и программирования [2]. В связи с тем представляется целесообразным замена языка программирования Pascal визуальной средой RobboScratch при изучении темы «Алгоритмизация и программирование» в VI-VII классах.

Освоение темы «Алгоритмы и исполнители» в VI классе базируется на изучении визуальной среды программирования RobboScratch и исполнителя ROBBO из его библиотеки, который заменяет исполнителя Чертежник PascalABC.NET. В качестве примера исполнителя алгоритмов учащиеся знакомятся с робототехническим комплексом ROBBO, включающим Лабораторию и Робоплатформу, изучают интерфейс визуальной среды программирования RobboScratch, запускают программную среду, применяют блоки команд «Событие», «Движение» и «Управление» при составлении программ в визуальной среде RobboScratch [3].

Для сравнения в таблице 1 приведены системы команды исполнителей в PascalABC.NET и RobboScratch.

При рассмотрении линейных алгоритмов учащиеся создают простейшие программы для создания графических изображений с помощью исполнителя ROBBO, который рисует пером, «зажатым» в его правой руке (эта точка на исполнителе определена так, что перо совпадает с точкой с координатой (0,0)).

Вот несколько примеров таких программ:

«Треугольник»: https://scratch.mit.edu/ projects/785126748 (рисунок 1).

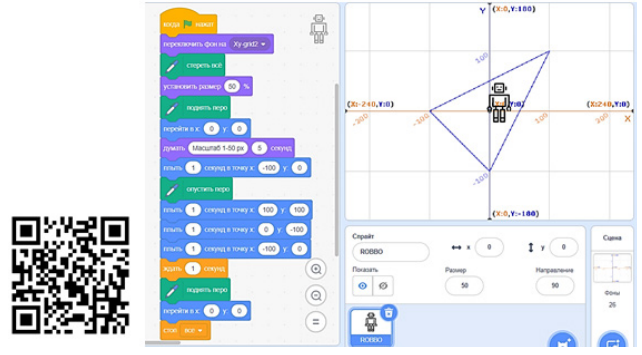

Рисунок 1 - Программа «Треугольник»

«Квадрат»: https://scratch.mit.edu/ projects/788526251 (рисунок 2).

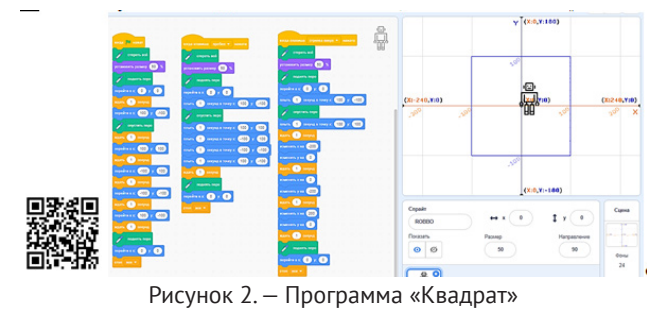

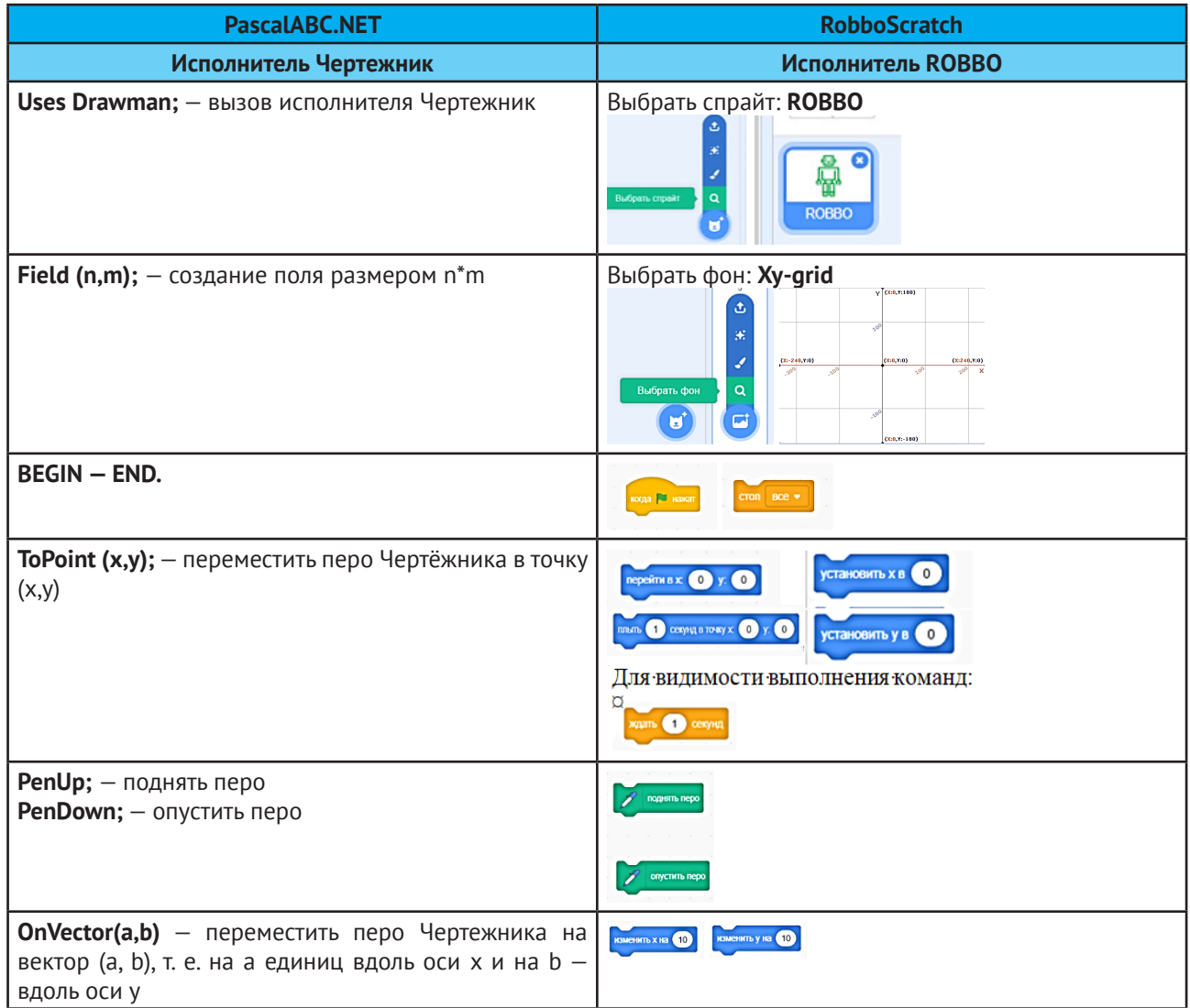

Таблица 1 — Система команд исполнителей в различных средах

Выполнение программы: **ФЛАЖОК**. Запуск программы, в которой исполнитель ROBBО рисует квадрат с помощью команды Перейти в (Х,Y). **ПРОБЕЛ**. Используется команда ПЛЫТЬ 1 секунду в точку (X,Y). **СТРЕЛКА ВВЕРХ**. Используется команда Изменить Х на 10, изменить Y на 10.

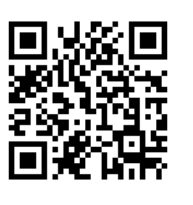

Изучение и изменение готовых программ рассматривается на примере программы **«Домик»**: https:// scratch.mit.edu/projects/785127799, созданном в среде RobboScratch по аналогии с соответствующим при-

 $a \times$ Рисунок 3. — Программа «Домик» с использованием

блоков команд

мером учебного пособия «Информатика. 6 класс»**<sup>1</sup>** .

Блоки команд используются для построения отдельных элементов в RobboScratch как вспомогательные алгоритмы.

В результате получился большой код программы. Чтобы его уменьшить выделяем рисование отдельных элементов блоками (подпрограммами). В результате получаем вполне читаемый код.

**«Блоки команд»**: https://scratch.mit.edu/ projects/785133668.

Использование блоков существенно уменьшает код программы, делая его более простым и понятным учащимся.

Построение изображения фигур по координатам точек:

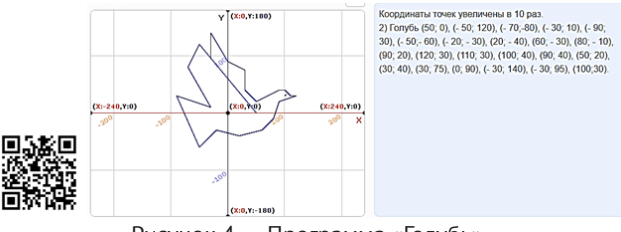

Рисунок 4. — Программа «Голубь»

**1** Макарова, Н.П. Информатика: учебное пособие для 6 класса учреждений общего среднего образования с русским языком обучения / Н.П. Макарова, А.И. Лапо, Е.Н. Войтехович. — Минск: Народная асвета, 2018. — 168 с.

**«Голубь»** : https://scratch.mit.edu/ projects/792435902

**«Слоник»** : https://scratch.mit.edu/ projects/792437419

Использование визуальной среды программирования RobboScratch и робототехнических конструкторов «ROBBO» на уроках информатики продолжается в VII классе при изучении темы «Основные алгоритмические конструкции». Вместо исполнителя Робот

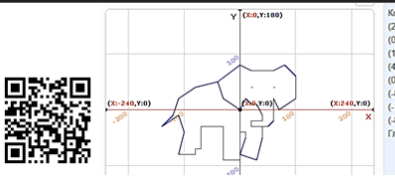

Координаты точек увеличены в 10 раз. 3) Слоник<br>
(20, 30), (20, 20), (40, 20), (40, -10), (30, 10), (20, 10), (10, 20),<br>
(0,0), (-30, 20), (-0,50), (0,80), (20,70), (60,70), (60,70),<br>
(100,60), (100,20), (-0,50), (0,80,20  $(0,-90), (30,90), (1,90,90), (1,0,90), (1,0,90), (10,90), (10,90), (10,90), (110,90), (110,90), (110,90), (110,90), (110,90), (110,90), (110,90), (110,90), (110,90), (110,90), (110,90), (110,90), (110,90), (110,90), (110,90), (110,90), (110,90), (110,90), (110,90), (110,90), ($ 

Рисунок 5 — Программа «Слоник»

среды PascalABC.NET используются Робоплатформа и Лаборатория робототехнического комплекса «ROBBO» (таблица 2).

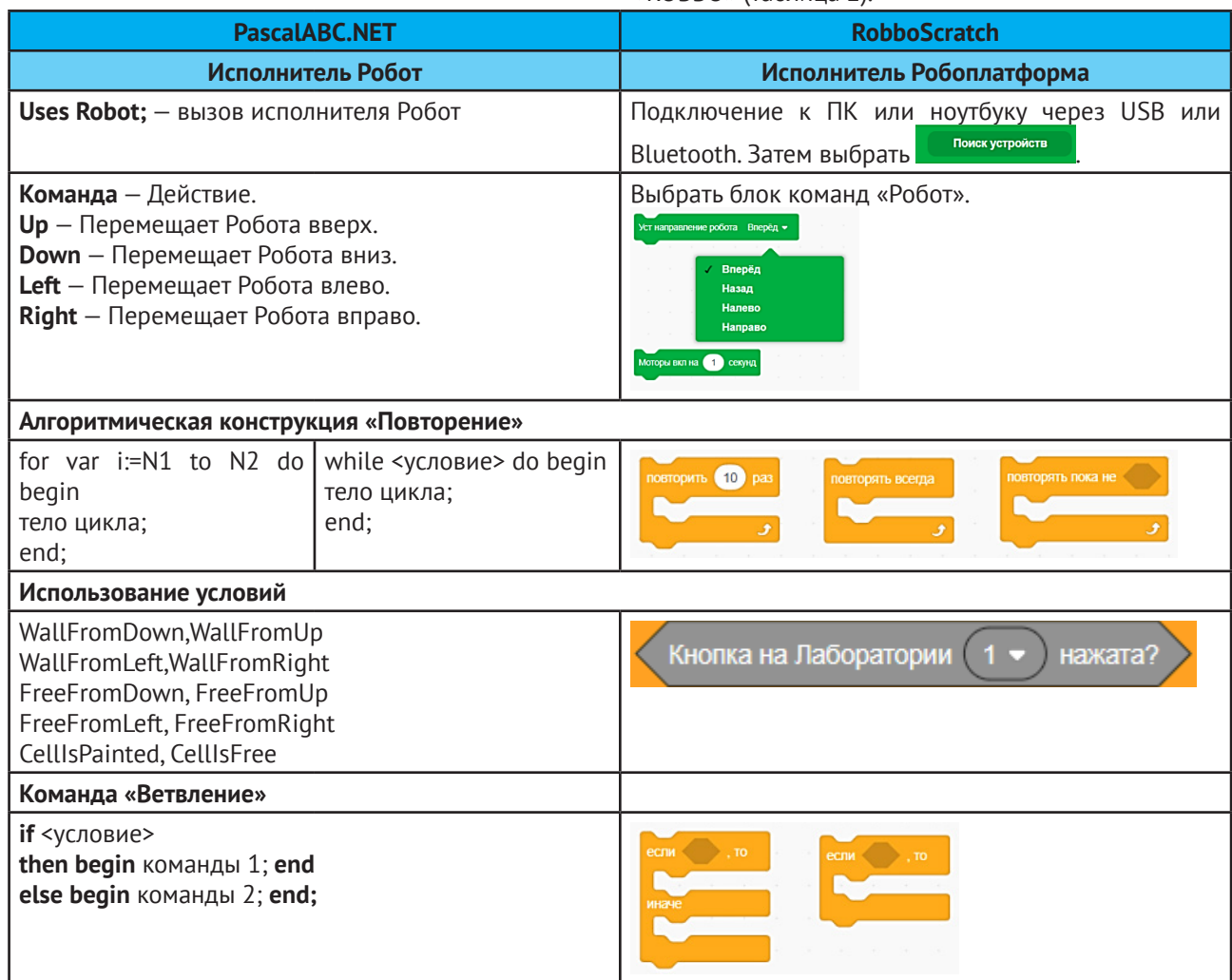

Таблица 2. — Система команд исполнителей в программных средах

При рассмотрении линейных алгоритмов для исполнителя Робоплатформа учащиеся создают программы, используя основные блоки команд «Событие» и «Робот» (рисунок 6).

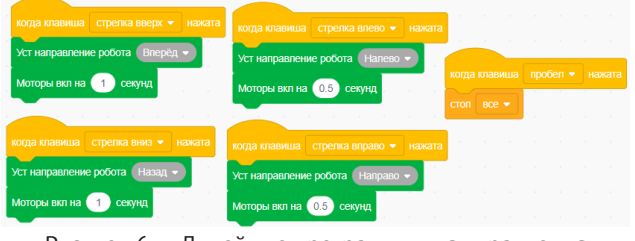

Рисунок 6. — Линейные программы для управления Робоплатформой

При изучении алгоритмов с повторениями для исполнителя Робоплатформа учащиеся программируют робота для движения вдоль различных фигур (рисунок 7).

Отработка навыков использования ветвления и повторения при построении алгоритмов с использо-

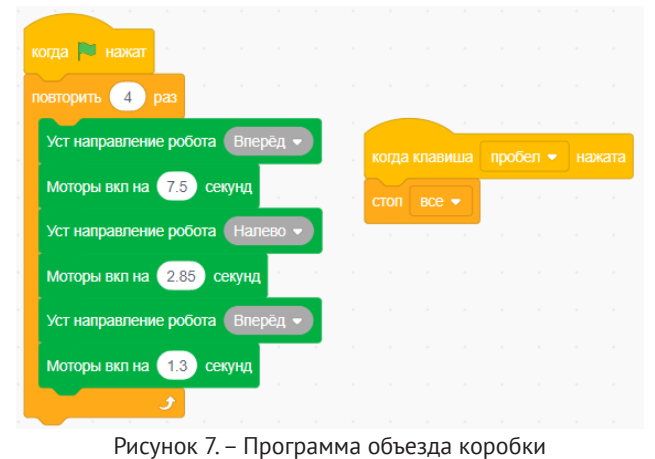

ванием робототехники облегчает понимание принципов действия алгоритмических конструкций, способствует повышению уровня мотивации учащихся к предмету. Изучая тему «Команда ветвления» учащиеся программируют Лабораторию для управления исполнителем ROBBO (рисунок 8).

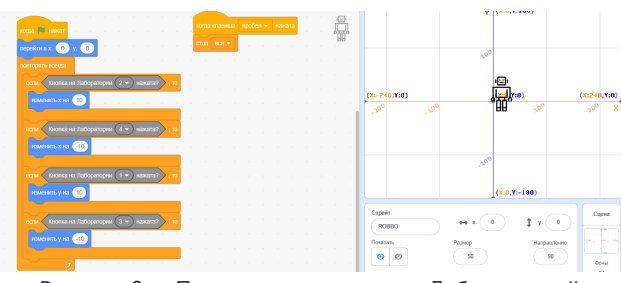

Рисунок 8. — Программа управления Лабораторией исполнителя ROBBO

При изучении темы «Использование основных алгоритмических конструкций для исполнителя» учащиеся создают программы для Лаборатории как элемента управления Робоплатформой (рисунок 9).

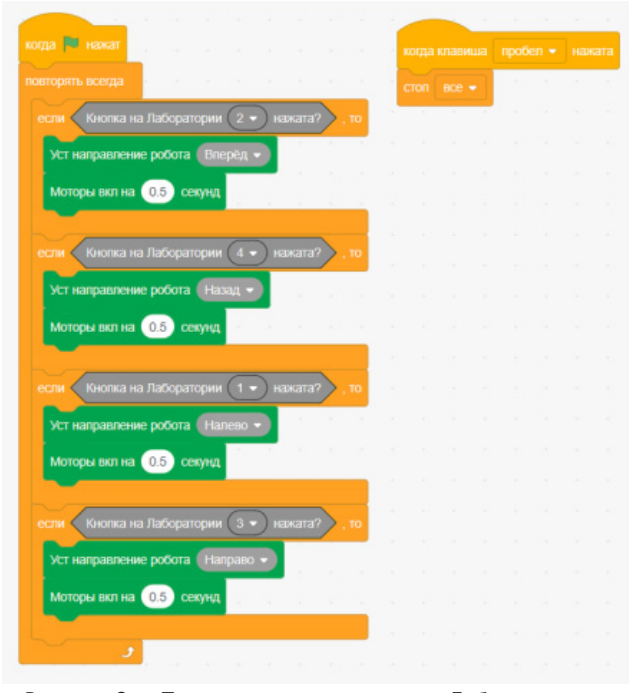

Рисунок 9. — Программа использования Лаборатории и Робоплатформы

Предлагаем систему упражнений для формирования логического мышления учащихся при изучении темы «Основные алгоритмические конструкции».

Упражнение 1. Выясните, есть ли разница в выполнении программ.

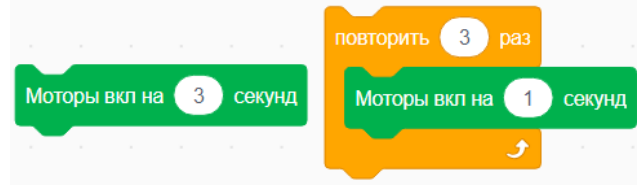

Упражнение 2. Подключите Робоплатформу к компьютеру. Запустите программу RobboScratch. Составьте программу по образцу.

Протестируйте программу.

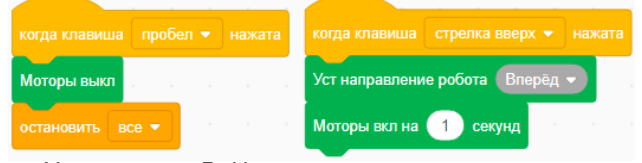

Упражнение 3. На основе программы из упражнения 2 создайте пульт для управления роботом. Робоплатформа должна двигаться «вперед», «назад», «вправо», «влево» при нажатии кнопок управления курсором. Протестируйте программу. Останавливайте робота нажатием клавиши «пробел». Сохраните программу под именем «Пульт для робота». Внесите исправления в программу. Укажите время движения в каждом блоке 2 секунды.

Упражнение 4. Подключите Робоплатформу и запустите программу RobboScratch. Составьте программу движения Робоплатформы по траектории, состоящей из отрезков и поворотов на угол 90º. В качестве препятствия-стены используйте, например, картонную коробку. Робот должен начать самостоятельное движение после нажатия клавиши «стрелка вверх». Создайте блок-тормоз для остановки при нажатии клавиши «пробел». Сохраните программу под названием «Объезд препятствия». Внесите изменения в программу так, чтобы Робоплатформа могла производить повороты на произвольный угол.

Упражнение 5. Создайте программу «Слалом»:

1. Разворот Робоплатформы на месте. Используйте блок для управления правым и левым моторами по отдельности.

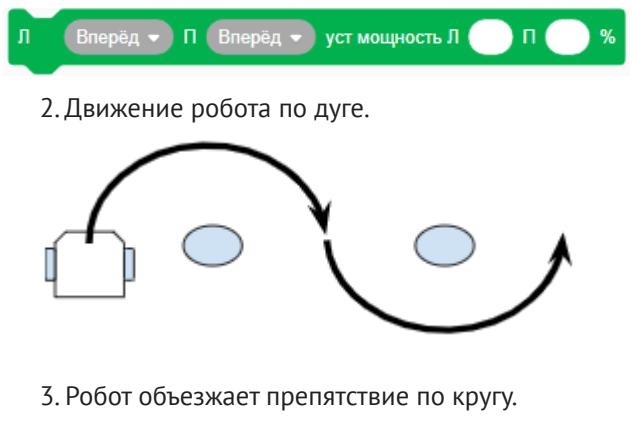

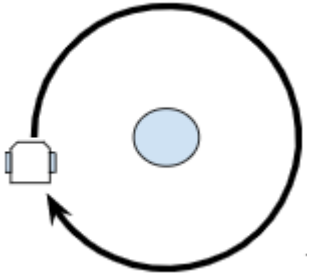

Таким образом, визуальное программирование это технология программирования, которая предусматривает создание приложений с помощью наглядных средств. Эффективность обучения с применением визуальной среды программирования и робототехнических конструкторов зависит от организации занятий, проводимых с применением объяснительно-иллю-

стративного, эвристического, проблемного, программируемого, репродуктивного, поискового методов, метода проблемного изложения.

Концепция визуального программирования сейчас реализована во многих средах разработки программных систем. Язык визуального программирования является таким языком, который позволяет программисту создавать программы, манипулируя графическими элементами, а не печатая текстовые команды. Педагогический потенциал визуальных сред программирования позволяет рассматривать их как перспективный инструмент развития логического мышления учащихся и средство организации проектной и познавательной деятельности учащихся, направленной на личностное и творческое развитие.

#### **Список литературы**

1. Климович, А.Ф. Состояние и перспективы обучения робототехнике и визуальному программированию на первой ступени общего среднего образования / А.Ф. Климович, М.Н. Николаенкова // Физика, математика, информатика и инновационные методы обучения: материалы Междунар. студ. науч.-практ. конф., г. Минск, 22 апреля. 2020 г. / Белорус. гос. пед. ун-т им. М. Танка; редкол. А.А. Черняк, А. Ф. Климович (отв. ред.) [и др.]. — Минск : БГПУ. — 209 с.

2. Стадольник, А.Ю. Робототехнические конструкторы «ROBBO» как средство формирования алгоритмического мышления учащихся на уроках информатики / А.Ю. Стадольник // Инновационные процессы в образовании [Электронный ресурс] : сб. материалов междунар. конференции (Минск, 24 нояб. 2022 г.) / М-во образования Респ. Беларусь, ГУО «Акад. последиплом. образования». — Минск : АПО, 2022.

3. Стадольник, А.Ю. Робототехнические конструкторы как средство формирования логического мышления учащихся уроках информатики/ А. Ю. Стадольник // Вестник ВОИРО. —2022. – №4(5). — С. 33–36.

*Дата поступления в редакцию: 02.03.2023*

# **STEM-ОБРАЗОВАНИЕ ДЕТЕЙ ДОШКОЛЬНОГО ВОЗРАСТА: ЗАДАЧИ, НАПРАВЛЕНИЯ, РЕЗУЛЬТАТИВНОСТЬ**

*Мясникова Светлана Леонидовна Лазинская Ольга Васильевна*

*Аннотация. В статье рассматриваются возможности формирования у детей старшего дошкольного возраста ключевых компетенций XXI века посредством реализации STEM-образования на опыте ГУО «Детский сад № 111 г. Витебска «Буслик». Описаны формы работы с детьми и родителями в учреждении дошкольного образования, созданные учебные проекты, определена результативность внедрения STEM-образования в образовательную среду учреждения.*

Мы живем в эпоху технической революции, когда технологические новинки, совершенствуясь, сменяют друг друга с молниеносной скоростью, появляются новые профессии, стремительно вытесняя устаревшие. Образование не должно отставать от требований времени, а быстро реагировать на запросы рынка труда. Главный вопрос современного образования какие знания пригодятся современным школьникам и дошкольникам в новой жизни.

Возраст 3−7 лет является стратегически важным этапом в развитии ребенка. Именно в этом возрасте начинает формироваться устойчивый интерес к знаниям, восприятие и использование информации из разных источников, умение находить ответы на интересующие вопросы в окружающей действительности, умение действовать самостоятельно и в сотрудничестве со взрослыми и сверстниками, что является необходимым коммуникативным навыком XXI века [1].

Наиболее востребованной, перспективной и современной технологией обучения является STEM как динамичная технология, которая подстраивается под каждую учебную среду и решает конкретные учебные цели и задачи. Сегодня можно встретить расширенные аббревиатуры «STEAM», «STERАM», «STERRАM».

Впервые STEM-технология была применена в США для организации деятельности школьников в условиях метапредмедной среды, ориентированной на подготовку учащихся к жизни в высокотехнологичном обществе. Сегодня STEM-технология широко внедряется в образовательное пространство учреждений дошкольного образования Беларуси. Она направлена на подготовку высокотехнологичных и коммуникабельных людей с самого раннего возраста.

Следует отметить, что STEM-образование делает акцент на изменяющиеся потребности в кадровых ресурсах и развитии общества. Сегодня STEM-специалисты — самые востребованные люди на мировом рынке. По прогнозам исследователей, в ближайшие десять лет потребность в STEM-специалистах опередит потребности в иных специалистах на 76%. Поэтому в настоящее время растет запрос на подготовку специалистов с общей STEM-грамотностью и навыками проблемно-ориентированного мышления, то есть владеющими компетенциями для постановки и выполнения задач в любой профессиональной области (в медицине, экологии, IT, авиастроении и